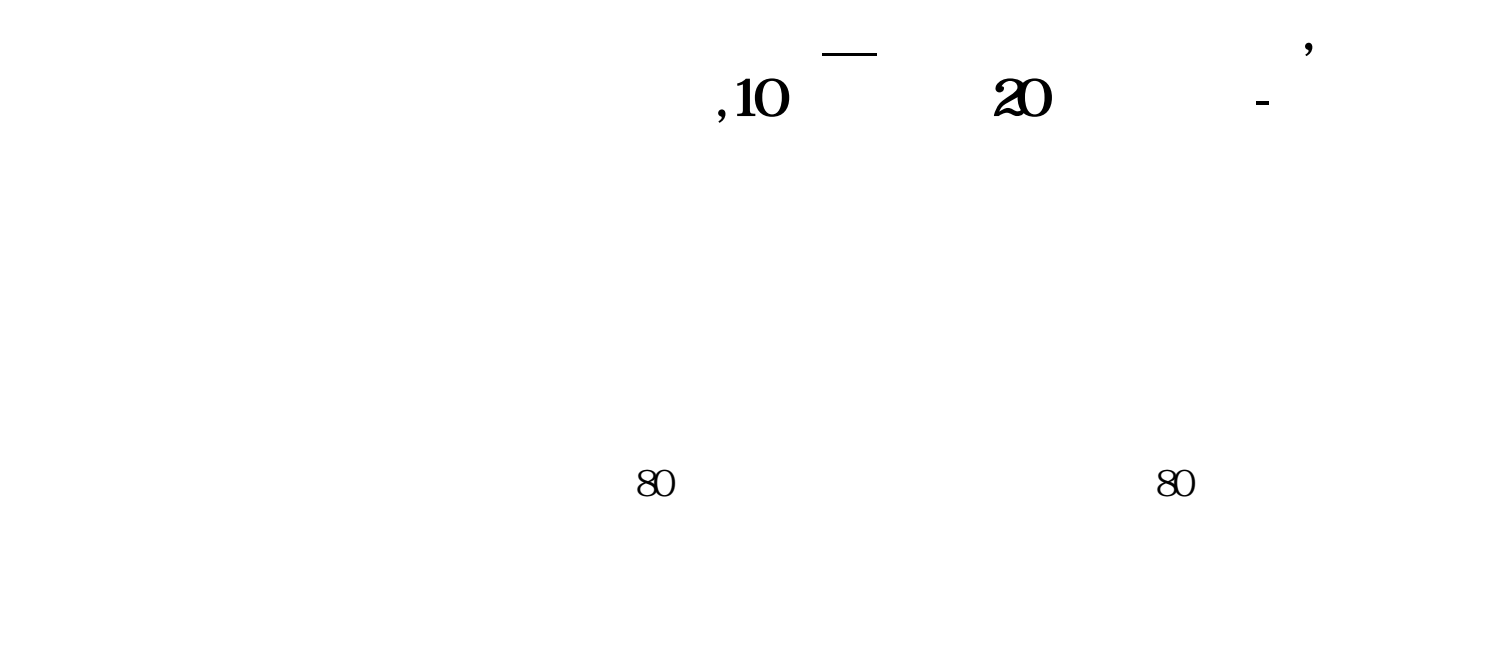

## VA1:=TROUGHBARS $(2,5,1)$ ;VR1:=PEAKBARS $(1,5,1)$ ;VA2=IF(VA1=Q1,0);VR2=IF(V R1=0,1,0);DRAWLINE(REF(VA2,1),L,VA2,L,1);DRAWLINE(REF(VR2,1),H,VR2,H,1);

## XG:COUNT(C>O AND C>REF(C,1) AND  $C/O < 1.02.3 = 3$ (  $2\%)$

**四、在同花顺里,如何为叠加的K线加上均线?**

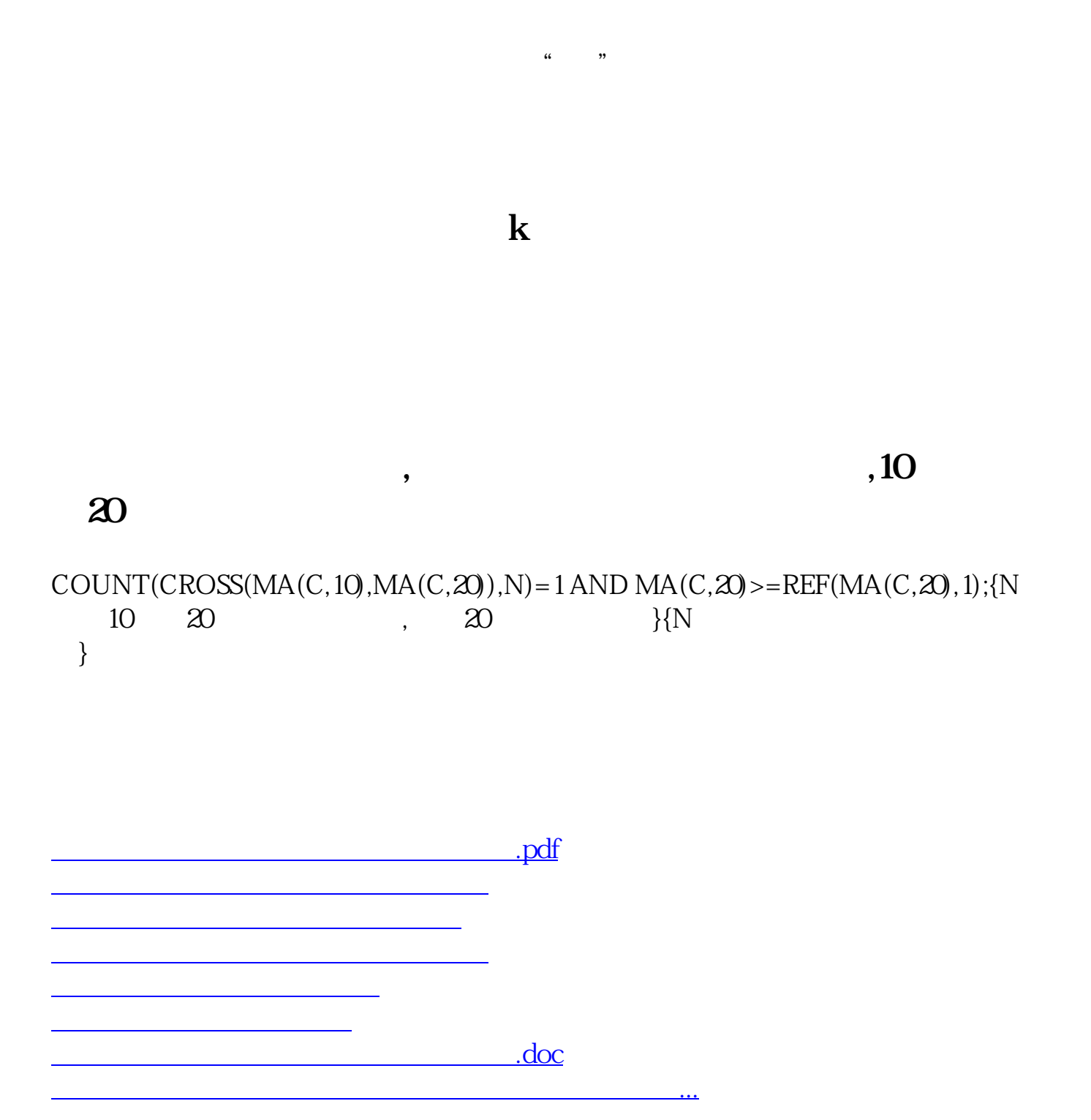

<https://www.gupiaozhishiba.com/store/12085303.html>